# コンピュータ工学 講義プリント(2 月 5 日)

今回は、パルスモータ(ステッピングモータ)の制御法を学ぶ。

パルスモータは、電圧のパルスを入力すると、そのパルスの数に比例した角度だけ回転する性質を持っ ている。そのため、回転角のセンサを用いることなく、回転角を制御用のマイコンが把握できる事となり、 マイコン制御に向いたモータといえる。

#### ・パルスモータの原理(教科書 P.134 参照)

 パルスモータにはコイルに流れる電流の方向が変わるバイポーラ型と、コイルに流れる電流の方向が常 に同一方向のユニポーラ型があるが、この講義ではユニポーラ型のパルスモータに限定して説明する。

 図 1 は、ユニポーラ型でかつ PM 型のパルスモータの基本原理図である。(VR 型や HB 型と呼ばれるパ ルスモータもあるが、ここでは触れない) 図 1(a)の様に、このパルスモータは永久磁石でできたロータと、 4 つの電磁石からなるステータから構成されている。(DC モータの場合、ロータが電磁石で、ステータが 永久磁石だった事に注意) L0~L3 までの 4 つの電磁石に、順に直流電圧を加えると、電磁石が発生する磁 界の影響で、図 2(c)~(f)の様に、ロータの永久磁石が 90°ごとに回転する。つまり、図 2(b)の制御回路に おいて、SW0~SW3 のスイッチを、順々に ON していけば、モータは 90°ごとに回転する。

 図 2 で示したパルスモータは、パルスを入力するたびに(スイッチを切り替えるたびに)90°ずつ回転し た。これをステップ角が 90°であるというが、実際のパルスモータでは、構造を工夫してステップ角をも っと小さくしている。

### ・パルスモータの特徴(教科書 P.133 参照)

パルスモータは、DC モータに比べて、次の様な長所を持っている。

(1) 回転角センサなどを用いることなく、正確な回転角の設定ができる。(オープンループ制御)

(2) 静止時に保持力がある。

正確な制御が必要な場合に、現在の状態を調べるセンサを設け、そのセンサの出力が目標値になる様に 制御する方法を、クローズドループ制御という。一方で、センサからの情報を使うことなく、出力を一方 向に送る制御方式をオープンループ制御という。パルスモータは、パルスの数に比例した角度だけ回転す る構造を持っているので、オープンループ制御で正確な回転角が得られるのが特徴で、制御系の設計を容 易にできるメリットがある。

一方で、次の様な欠点を持っている。

- (1) 大きなトルクが得られない。
- (2) 高速回転に向かない。
- (3) エネルギー効率が悪い。
- (4) 複雑な制御回路が必要になる。

### ・励磁方式(教科書 P.135 参照)

図 1 (c)~(f)に示した様に、常に 1 つのコイルに電圧を印加する制御方式を、1 相励磁方式と呼ぶ。他に

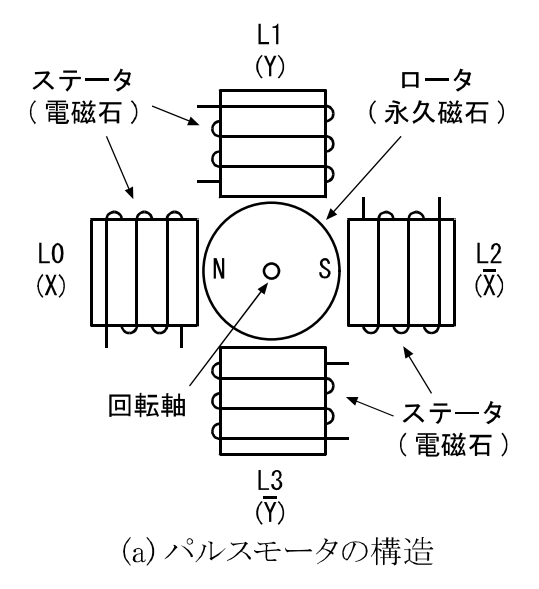

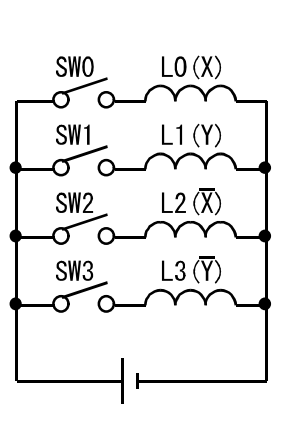

(b) 制御回路

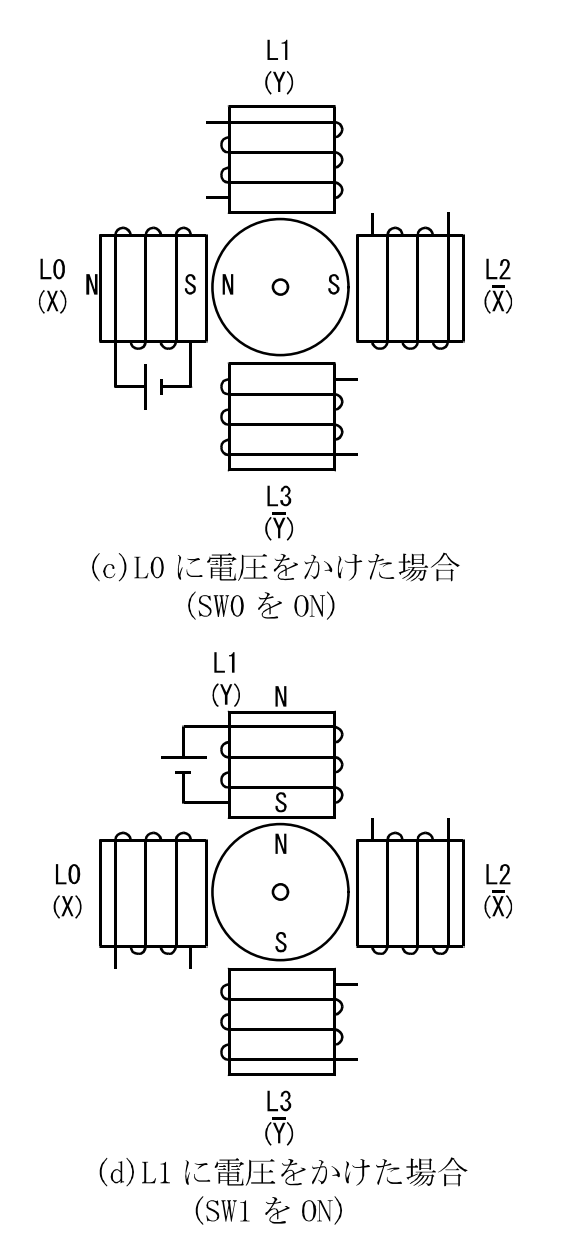

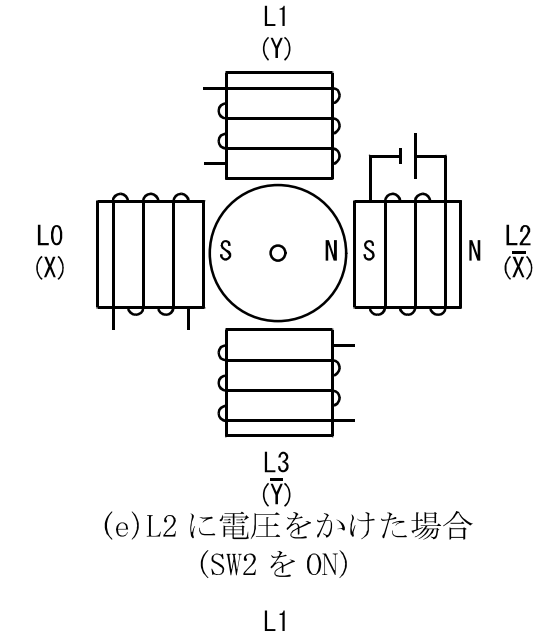

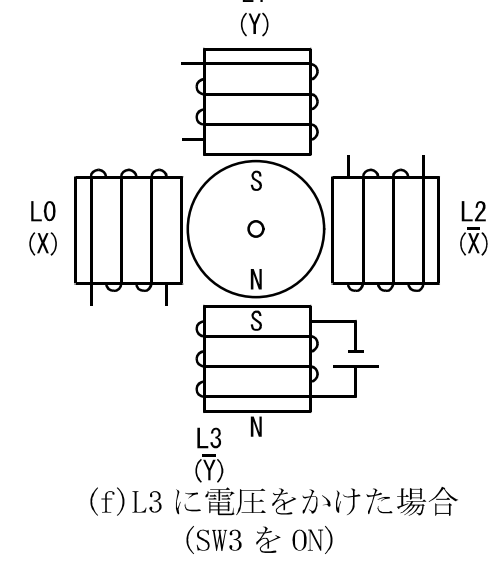

図1、パルスモータの構造と、動作原理(1相励磁方式)

も、常に 2 つのコイルに電圧を印加する 2 層励磁方式や、1 つのコイルと 2 つのコイルに交互に電圧を印

加する 1-2 層励磁方式がある。

図 2(a)にパルスモータの回路記号を示す。また図 2(b)~(d)に、 それぞれ 1 相励磁方式、2 層励磁方式、1-2 層励磁方式の電圧印加 パターンを示す。

 図 3 に示すように、隣接する 2 つのコイルに同時に電圧を印加 する場合は、図 1(c)~(f)の様に 1 つのコイルに電圧を印加する場 合と比べ、45°ロータが傾く。

 常に 2 つのコイルに電圧を加える 2 相励磁方式は、1 相励磁方 式と同じステップ角(図 3 の場合 90°)が得られ、電力は 1 相励磁 方式の 2 倍消費する。ただし、得られるトルクは 1 相励磁方式よ り大きい。

1-2 相励磁方式は、ステップ角が 1 相励磁方式と比較すると半 分(45°)となり、より細かな角度調整が行える。電力は、1 相励磁 方式の 1.5 倍消費する。

・パルスモータの制御回路(教科書 P.134 参照)

 教科書 P.134 の図 5.43 がパルスモータの制御回路である。 教科書では、ステップ角 7.5°で、公称電圧が 5V のパルスモー タを制御している。モータの駆動電圧がマイコンと同じ 5V であ るので、マイコンとモータの電源回路を共有できる。

モータのコイルには、1 相当たり 220mA もの大電流が流れるた め、マイコンでは、直接ドライブできない。そのため、2SD880 と いう NPN 型のバイポーラトランジスタで電流増幅を行っている。

 各トランジスタのコレクタと 5V 電源の間に、ダイオードが逆 方向バイアスで接続されているが、これはモータが発生する逆起 電力を処理するためのものである。

PIC16F84A の RB3 に X 層、RB2 に Y 層、RB1 にX相、RB0 に

Y相の制御用のトランジスタを接続している。RB0~RB3 の出力を 1 にすれば、それぞれに対応する相の コイルに電圧が印加される。

・1 相励磁方式のモータ制御プログラム(教科書 P.136 参照)

1 相励磁方式で、モータを回転させるプログラムを考える。パルスは、0.5 秒ごとに送るものとする。

1 相励磁方式でモータを駆動するには、RB3(MSB)~RB0(LSB)の値を 1000B、0100B、0010B、0001B、 1000B,0100B、・・・という順番に、切り替えていけばよい。

 そのためには初期値 1000B を PORTB レジスタに出力し、0.5 秒待った後に RRF 命令で PORTB レジ スタを 1 つ右ローテイトし、0.5 秒待った後に RRF 命令で PORTB を 1 つ右ローテイトし・・・という風に、 ループ処理すればよい。ただし、0001B を右に 1 つローテイトすると、0000B となるので、この時は PORTB レジスタの初期化が必要になる。初期化が必要になる際には、C フラグがセットされているので、それを 条件に初期化ルーチンへ分岐すればよい。

この様な考え方で作ったフローチャートが教科書 P.137 の図 5.48 である。また、このフローチャートに

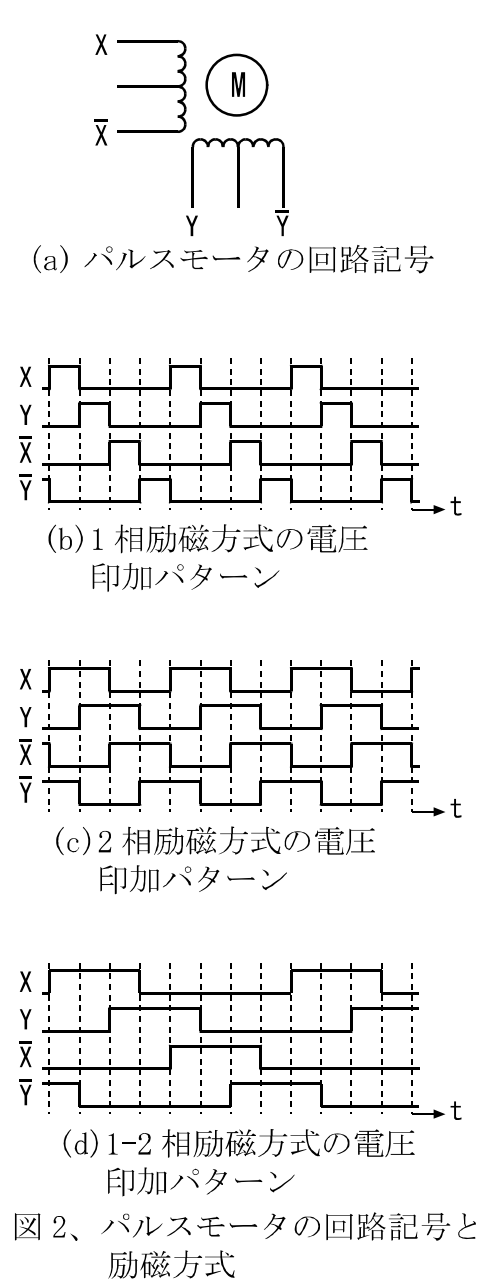

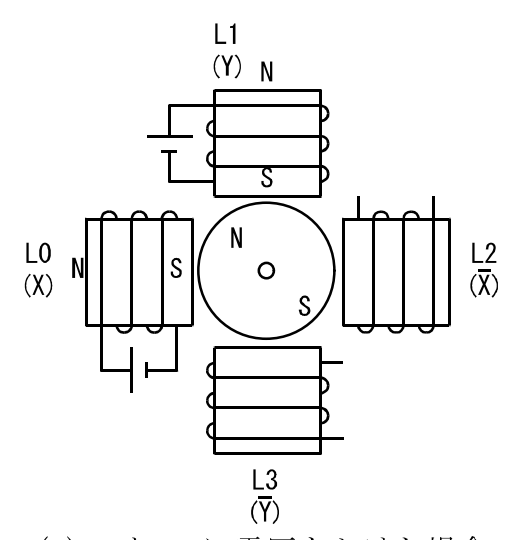

(a)L0 と L1 に電圧をかけた場合

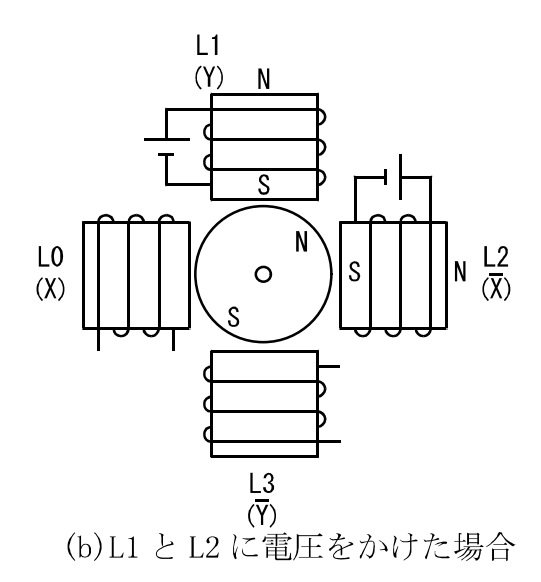

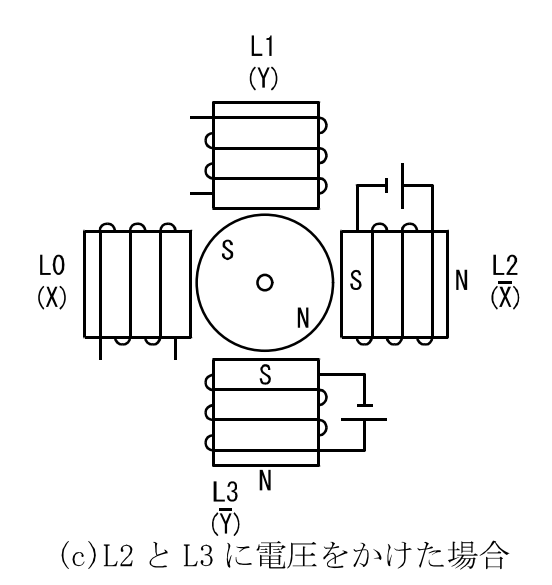

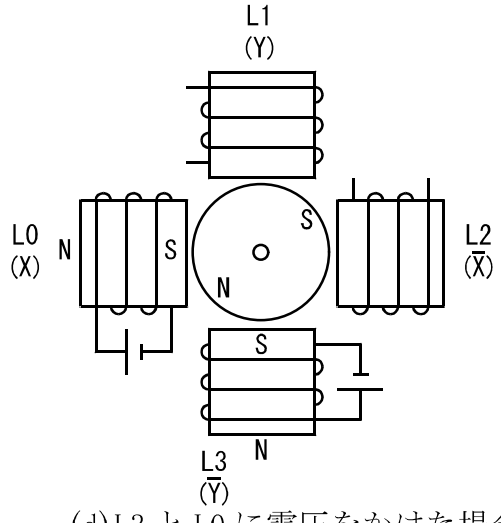

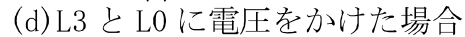

図3、2相励磁方式の場合のロータの動き

従って作ったプログラムが、同じページのリスト 5.10 である。

0.5 秒のタイマルーチンは、今までに説明したプログラムと同様なので、説明を省略する。

 初期設定部分では、次のリスト 1 の様に、ポート B の全ビットを出力に設定し、全ビットに 0 を出力す る事で、モータを停止させている。

リスト 1、1 相励磁プログラムの初期設定部分

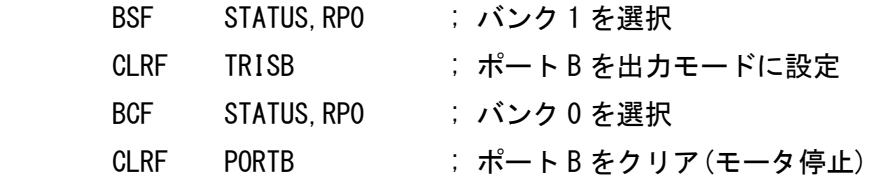

 それに続く部分で、PORTB に出力する値を 1000B(08H)に初期化している。C フラグをクリアし、W レ ジスタを 1000B に初期化し、それをポート B に出力している。この部分をリスト 2 に示す。

リスト 2、1 相励磁プログラムの PORTB レジスタ初期化部分

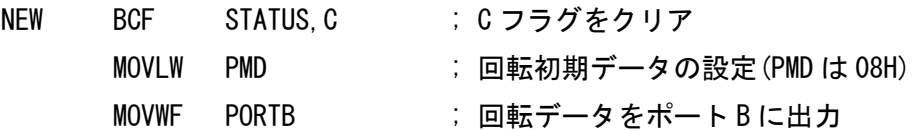

 それに続く部分で、0.5 秒待ってから右ローテイトする処理を行っている。ローテイトの結果 C フラグ が 0 ならば、そのまま同じ処理の先頭にジャンプする。C フラグが 1 なら、PORTB レジスタの初期化部 分(NEW ラベル)にジャンプする。この部分をリスト 3 に示す。

リスト 3、1 相励磁プログラムの本体部分

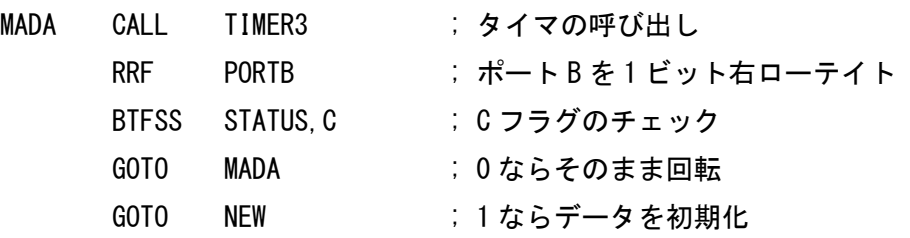

・2 相励磁方式のモータ制御プログラム(教科書 P.138 参照)

2 相励磁方式の場合は、RB3~RB0 の値を、1100B、0110B、0011B、1001B、1100B、0110B、・・・とい う順番に、切り替えていけばよい。この時、PORTB レジスタを 1100B と初期化するのではなく、 01001100B(4CH)と初期化すると、プログラムが簡単になる。

PORTB レジスタを 01001100B、C フラグを 0 に初期化した場合、RRF PORTB により右ローテイトす ると、値がどのように変化していくかが、教科書 P.138 の図 5.49 に記されている。これを見ると、RB3~ RB0 の変化は、最初の 4 つに関しては、1100B、0110B、0011B、1001B と、正常な 2 相励磁の電圧パタ ーンとなっている事が分かる。5 つ目には 0100 と異常なパターンが発生しているが、この時のみ RB7 が 1 となるのを利用して、RB7=1 の場合には再び PORTB レジスタを初期化すればよい。

 なお、図 5.49 を見ると分かるように、RB7~RB4 にも信号が現れるが、これらのピンには何もつながっ ていないため、弊害はない。

 この考え方によるフローチャートが教科書 P.139 の図 5.50 である。また、このフローチャートに従って 作ったプログラムが、同じページのリスト 5.11 である。

 リスト 5.11 は、1 相励磁の場合のリスト 5.10 とほぼ同じプログラムであり、コメントの違いを除くと、 2 つのプログラムで違うのは、たった 2 行である。

 まず、PORTB の初期値が 08H から 4CH に変わっている。そのため、プログラムにも次の様な変更が ある。

 $PMD$  EQU 08H  $\rightarrow$  PMD EQU 4CH

また、PORTB レジスタの値を初期化する条件が、1 相励磁の場合には C=1 であったのに対し、2 相励 磁の場合は RB7=1 に変更されている。よって、プログラムにも次の様な変更がある。

BTFSS STATUS C  $\rightarrow$  BTFSS PORTB, 7

・1-2 層励磁方式のモータ制御プログラム(教科書 P.140 参照)

1-2 相励磁方式の場合は、RB3~RB0 の値を、1000B、1100B、0100B、0110B、0010B、0011B、0001B、 1001B、1000B、1100B、0100B、・・・という順番に切り替えてゆけばよい。この場合、1 相励磁や 2 相励 磁の場合と違って、右ローテイトを使って簡単にプログラムを組む事ができない。そのため、教科書 P.140 の図 5.51 の様に、RAM の 0CH 番地から 13H 番地までに PORTB レジスタに出力する値の表(つまり1次 の配列)を書き込んでおき、その表を順々に引く事で PORTB レジスタを制御する事にする。

この際に重要になるのが、間接アドレッシングの考え方である。

今まで作ったプログラムにおいては、RAM に読み書きをする際には、必ずアドレスを定数として与えて いた。これを直接アドレッシングという。

それに対し、何かの演算結果をアドレスと解釈して、RAM に読み書きをする場合を、間接アドレッシン グという。

PIC16F84A における間接アドレッシングの実現方法は、教科書 P.28 に載っているが、04H 番地の FSR というレジスタに値を書き込むと、00H 番地の INDF というレジスタが、FSR で指定したアドレスの RAM のエイリアス(分身)となる。例えば、FSR レジスタに 0CH を書き込んでおくと、INDF レジスタに ABH を書き込めば、実際には 0CH 番地の RAM に ABH が書き込まれる。また、INDF レジスタの内容を読め ば、実際には 0CH 番地の RAM の内容が読み出される。

この様に FSR レジスタは、C 言語おける、ポインタ変数として働く。ポインタに適切な演算を施す事で、 配列に対するアクセスが実現できる。

教科書 P.141 の図 5.52 は、1-2 相励磁プログラムのフローチャートである。また、同じページのリスト 5.12 は、このフローチャートに従って作成した 1-2 相励磁プログラムである。

 このプログラムでは、最初にポート B を全ビット出力に設定し、0 を出力する。この部分のリストをリ スト 4 に示す。

リスト 4、1-2 相励磁プログラムの初期設定部分(リスト1に同じ)

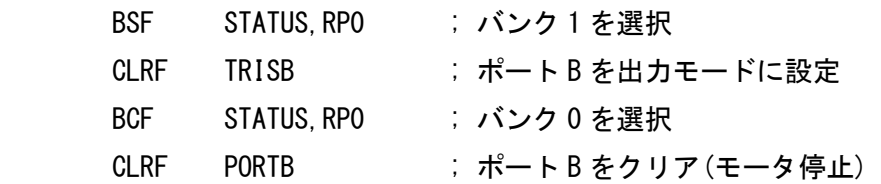

次に、コイルに印加する電圧のパターンを配列に書き込み、初期化する。この部分をリスト 5 に示す。

リスト 5、1-2 相励磁プログラムの配列初期化部分

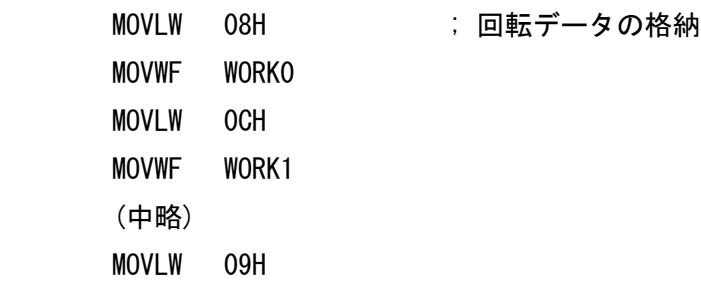

MOVWF WORK7

 次に、配列の先頭からアクセスするため、ポインタ(FSR)に配列の先頭アドレス(WORK0)を書き込む。 この部分をリスト 6 に示す。

リスト 6、1-2 相励磁プログラムのポインタ初期化部分

# NEW MOVLW WORKO : WORKO をアドレスとして読み取る

MOVWF FSR : FSR にアドレスを書き込む

 次に、配列にアクセスしてコイルに印加する電圧パターンを取り出し、PORTB に出力する。この部分を リスト 7 に示す。

リスト 7、1-2 相励磁プログラムの、配列データ出力部分

MADA MOVF INDF, 0 ; INDFレジスタを読み取る MOVWF PORTB ; 回転データをポート B に出力

 次に、タイマルーチンを呼び出し、0.5 秒待つ。この際、W レジスタの値を後で使うのに備えて、退避・ 復帰処理を行う。この部分をリスト 8 に示す。

リスト 8、1-2 相励磁プログラムの、0.5 秒ウェート処理

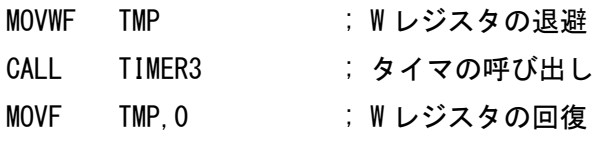

 次に、配列を最後まで読み取ったかをチェックし、最後まで読み取ったなら、ラベル NEW にジャンプ して、ポインタを配列の先頭に戻す。まだ最後まで読み取っていないなら、ポインタを一つ進め(FSR に1 を足し)、配列の次の要素に進んで、ラベル MADA に戻る。この部分をリスト 9 に示す。

リスト 9、1-2 相励磁プログラムのポインタ更新部分

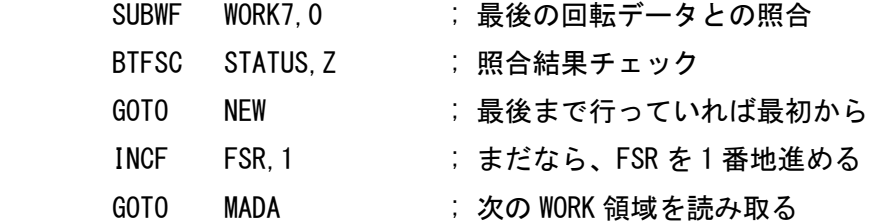